#### Updates on the Internet emulation trials from the 9th CAIDA/WIDE workshop

Hiroaki Hazeyama Assistant Prof. of Internet Engineering Lab. Nara Institute of Science and Technology

Contact to : nerdbox-freaks\_at\_wide.ad.jp

#### Background

- We need a large-scale internet-like test environment for testing the actual running codes of internet scale applications
	- Because a field trial experiment spends money and human resources to measure data, operate experiments , negotiate and announce to interests, and so on
	- Because Legacy Network Simulators cannot run actual running codes, we have to rewrite for network simulators, and we cannot monitor effects from OS or hardware.
- Network Emulation may produce the internet-like test environment
	- Controllable, manageable, tractable
	- Observing everything
	- Reasonable cost

# Rough Definition

#### • Network Simulation

- Test an algorithm or calculate some probabilistic behaviors on one or more computers (CPU, Memory, Storage)
- Abstract various components by simulation models
	- TCP/IP, OS, queuing, network topology, loss rate

#### • Network Emulation

- Test running code or measure behaviors on one or more servers (CPU, Memory, Storage, Network)
- Using TCP/IP or other OS resources on an actual OS
- Abstract various components by emulators
	- WiFi link behaviors, delay, loss rate, network topology

## Internet Emulation

- Emulation which reflects some / whole characteristics of the Internet
	- Network topology
	- DNS topology
	- Routing
	- Traffic
	- End node behavior
	- etc.

# In the 9<sup>th</sup> CAIDA-WIDE Workshop

- I talked about our challenges on AS topology emulation
	- Official Records on Jan. 2008
		- 293 physical nodes with IP traceback experiments
		- 5,000 virtual nodes on XENebula
- See details in the presentation at 9<sup>th</sup> CAIDA/WIDE Workshop
	- https://iplab.naist.jp/research/anybed/9th-caidawide-workshop-hazeyama.pdf

# Our Current Work

- Research
	- AS Topology Emulation
	- OSPF Topology Emulation
	- Traffic Emulation
- Release Engineering
	- Documentation
	- Hands-on Workshop
- Visualization

# AS Topology Emulation

- Initially, we started AS topology emulation for our IP Traceback Experiments from 2001
- From 2006, we started the trial on full AS topology Emulation
	- We have learned experiences and TIPS on StarBED
	- We alos started release engineering of the IP traceback implementation and testbed toolsets
- We collaborate with NICT HRC / SRC researchers

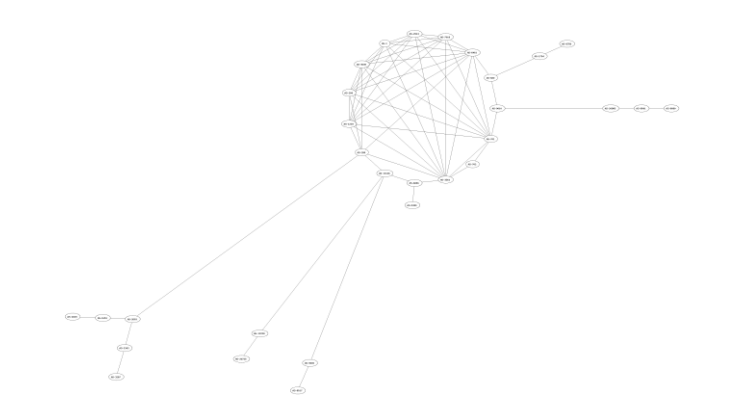

#### - Test AS Topology in 2002 -

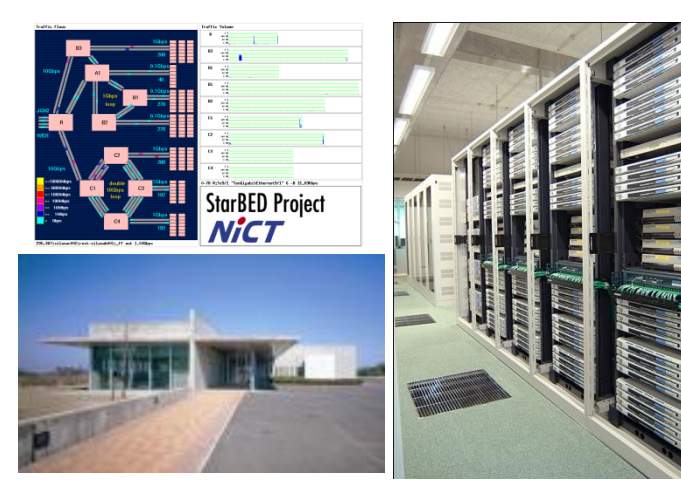

- StarBED (NICT HRC)-

#### Our AS Topology Emulation Approach

- Dataset
	- 2002 2005
		- Show ip BGP dataset on WIDE-BB
		- OregonIX RouteView dataset
	- $-2006 -$ 
		- CAIAD Project's IPv4 2byte ASN AS Relationship Dataset (ASRD)
- Abstraction Level
	- $-1$  physical / virtual node == 1 AS
		- An EBGP daemon runs on each node
		- Also, several running code to be evaluated run on each node
	- All EBGP sessions are established on a single flat VLAN
		- Due to the consumption of VLAN Numbers, unicast routing on the IP layer is our initial focus

# AS Topology Emulation Toolsets

- AnyBed
	- XML-based Configration Generator and AS/OSPF topology emulation experiment toolsets
	- http://sourceforge.net/projects/anybed/
- OIL
	- Health checker tools on AS topology emulation
	- Several parts of OIL are included in AnyBed
- XENebula
	- VM Multiplexer based on XEN
	- http://tbn.starbed.org/XENebula/
- LNView
	- QT4-based AS topology visualization and log animation tool
	- https://iplab.naist.jp/research/traceback/

## Nerdbox Toolset Chain for AS Topology Emulation

- 1. Get AS Relationship dataset (ASRD) from CAIDA
- 2. Outfit a subgraph from ASRD by AnyBed
- 3. Check a subgraph topology by LNView
- 4. Create Quagga and linux configurations on each node by AnyBed
- 5. Create the BGP topology and run experiments by AnyBed
- 6. Visualize log or status by OIL or LNview
- 7. Scale the test topology by XENebula over 1,000 nodes
- 8. Control Scenaios by AnyBed, SpringOS or XBurner

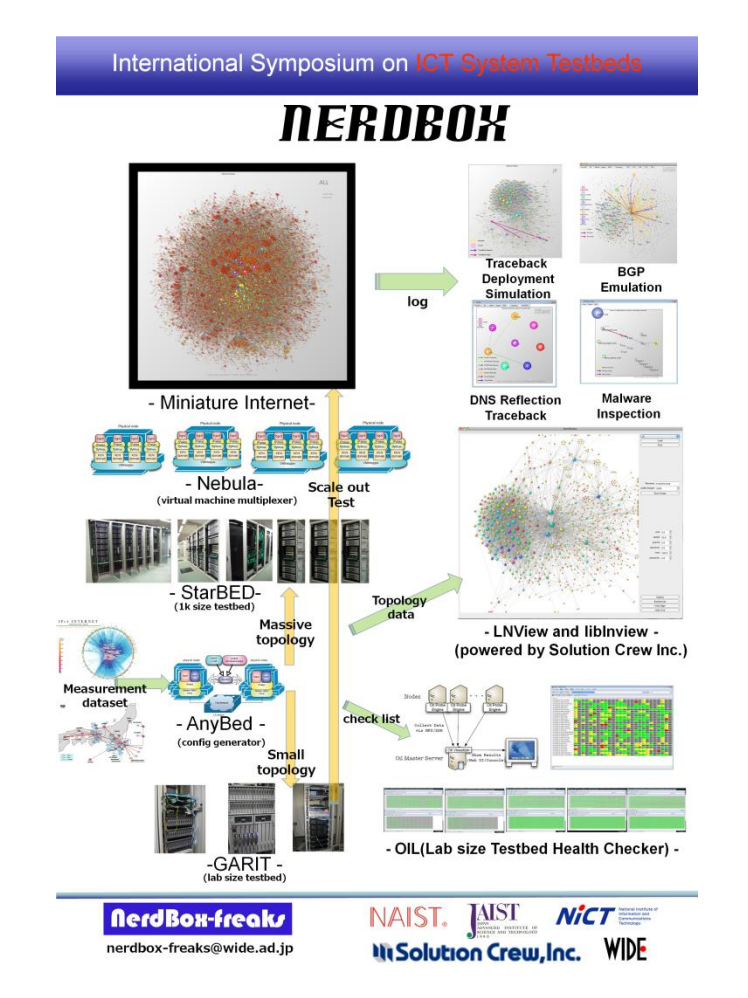

# Outfitting ASRD to testbed

- Outfitting Filter Rules of ASRD
	- Top *N* ASes
	- *M* Hops ASes from Root point AS
	- Regional ASes with 1hop around ASes
	- Shortest Paths among listed ASes
	- **Combination**
	- http://www.usenix.org/event/c set08/tech/full\_papers/hazeya ma/hazeyama\_html/

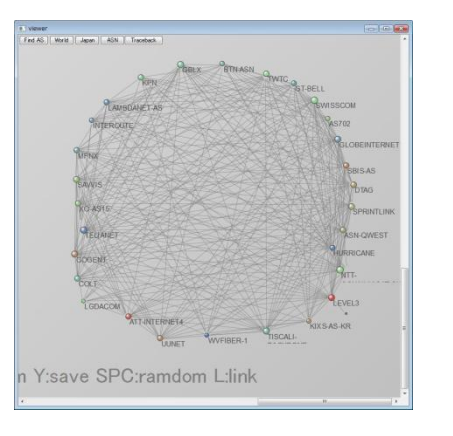

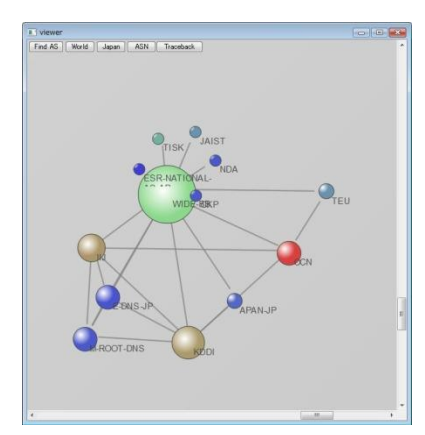

Top 30 1 hop from AS 2500

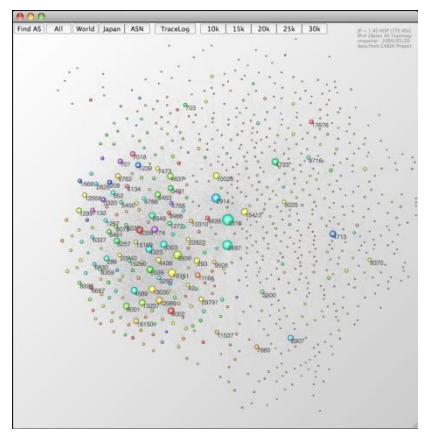

 $JP + 1$  hop around AS Paths among Root DNS

## Feasibility Studies of AS topology Emulation with Virtual Machins

- ◆ Dr. Miwa (NICT SRC) reported the feasibility of AS topology Emulation with XENebula in VISA 2009
- Throughput tests 250 nodes on 5 physical nodes
	- Down to 1/10 throughput and RTT performance
- Merging emulated AS topology into WIDE-Camp network
	- Emulated JP AS Network (445ASes) on StarPOD was Stable
	- Throughput was 30-60Mbps in netperf, 98Mbps in iperf
- The first 10K AS topology Emulation
	- 150 physical nodes of Group F on StarBED
	- Tuning on Linux kernel, XEN loopback device, Quagga, XENebula's resource allocation algorithm
	- Very unstable due to the ARP storm, overflow FDB entries
	- Lack of control and measurement schemes

## Measurement and control schemes for XENebula

- We add measurement and control schemes into XENebula for demonstrations on Interop Tokyo 2009 and ACM SIGCOMM 2009
	- syslogd
	- sshd(dropbear)
	- Shell script OIL tools
	- LNView
- $\Box$  In Interop tokyo 2009, We required 1hour and half to create a stable JP AS topology (680ASes) over 50 physical diskless nodes

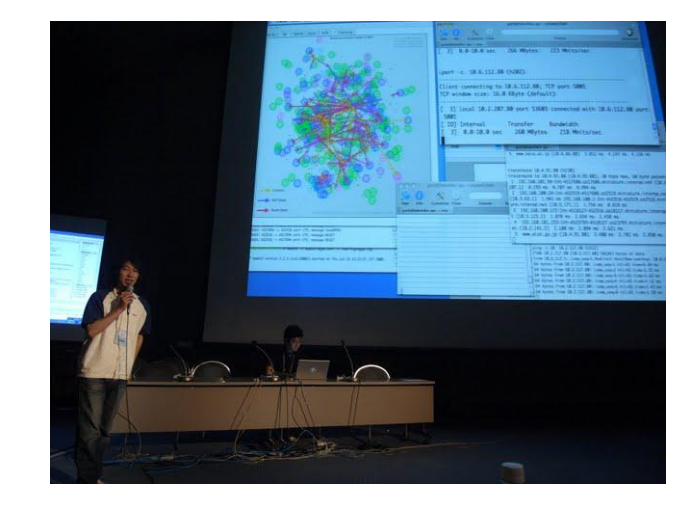

# Challenges on 10K AS topology

- The  $2^{nd}$  10K AS topology Emulation in ACM SIGCOMM 2009
	- LNView animation of BGP messages
	- Static ARP entries
	- Slow booting through ssh

We used 222 physical nodes on StarBED

- Each of Top 20 ASes were assigned to a whole physical node
- Unstable 2 middle ASes on the rehearsal were assigned to a whole physical node
- Other 9978 nodes were assigned virtual machines

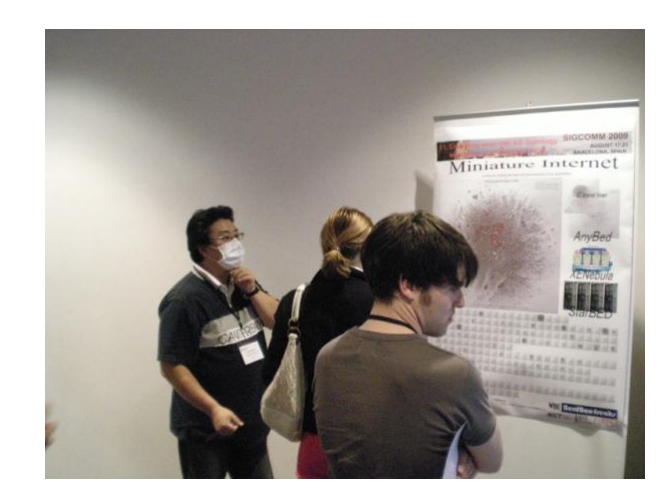

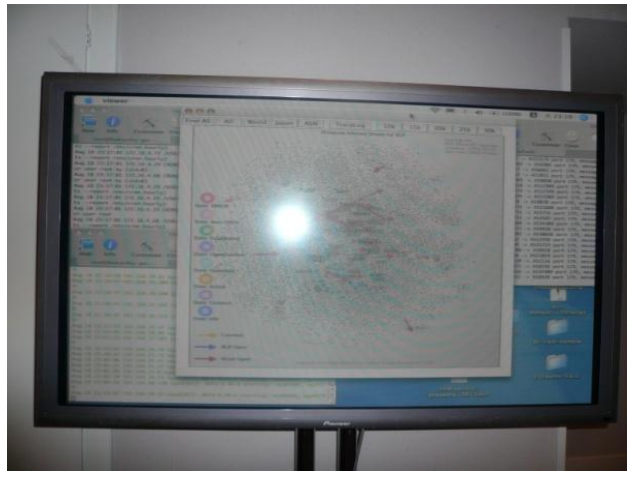

# ACM SIGCOMM 2009 Demo

#### • Result: Unstable

- We spent 3 days to boot up 10K bgpd
- 101 bgpd nodes didn't boot up
	- 7 nodes did not any response from network
	- On other 94 nodes, domU remounted /dev/sda1 in Read Only, therefore, bgpd could not create /var/run/bgpd.pid
- Numerous RESET messages
- $\triangleright$  Now we are tackling to the resource allocation problems on AS topology Emulation with virtual machines

Memory, CPU, Network, I/O interrupts, and so on

# Engineering toward Stable AS topology Emulation on Virtual Machines

- Now, we can cook the top 500 AS in 3 min.
	- over 100 physical nodes
	- Tuning on ttylinux
	- Auto static ARP registering tool
	- Tuning on boot sequence methods
	- Measurement-based memory allocation algorithm on Quagga
- a stable 2,500 ASes topology can be created in 2 hours and half
- $\blacklozenge$  In 4,000 ASes over 100 physcal nodes, the bgp network was never stable

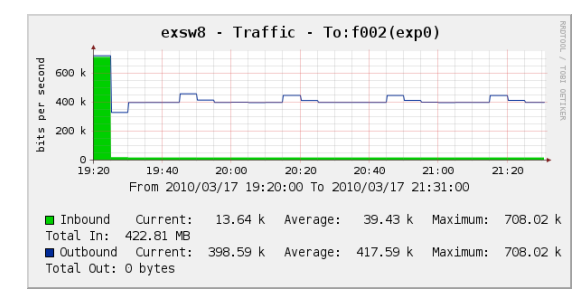

#### Boot time on Top 500 ASes

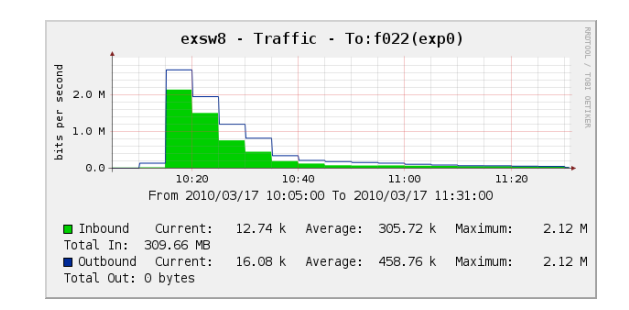

#### Boot time on Top 2,500 ASes

# OSPF Topology Emulation

- WIDE-BB IPv4 OSPF topology Emulation
	- We estimates links and cost settings from OSPF LSDB, and emulates the OSPF topology by AnyBed
- ◆ Differences on actual settings of Backbone OSPF routers
	- point-to-point links
	- redistributed routes from BGP or Static

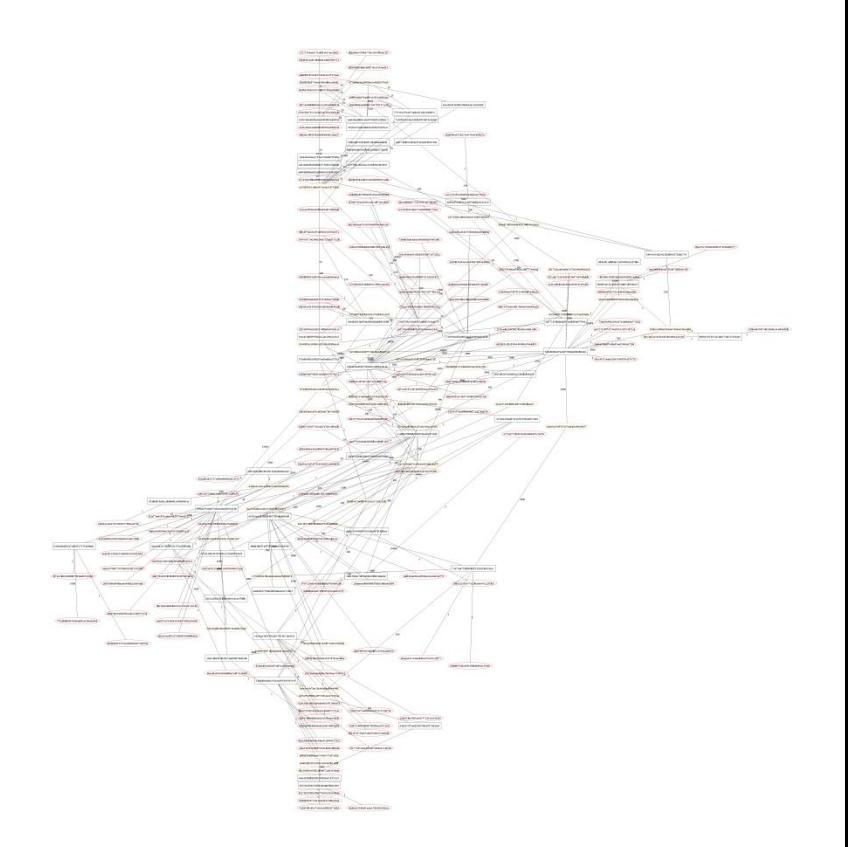

Emulated WIDE- BB IPv4 OSPF Topology (addresses are hashed)

# Traffic Emulation and Mapping

• XBurner : Dr. Miyachi (NICT HRC)

– A Scenario-based Traffic Emulator based on SpringOS, AnyBed and XENebula

• COSMO:Dr. Miyamoto (NICT SRC) – Traffic Dataset Mapping Tool based on AnyBed

#### XBurner

- XBurner generates background traffic by running actual applications
	- Apache and wget, FTP, ping, etc.
- Componets of XBurner
	- TinyCoreLinux
	- SpringOS
	- XENebula
	- AnyBed
	- Apps

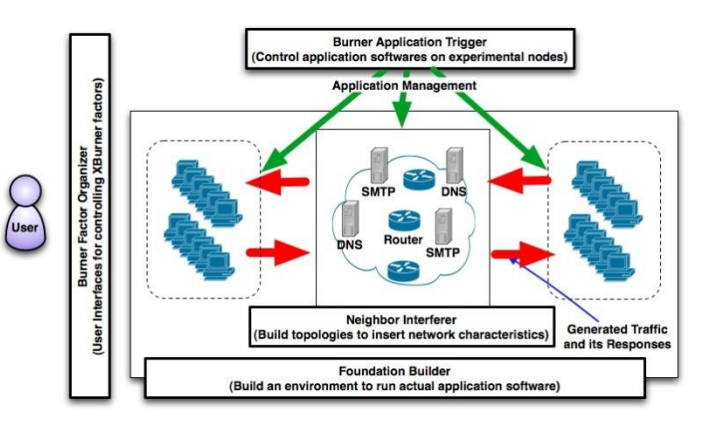

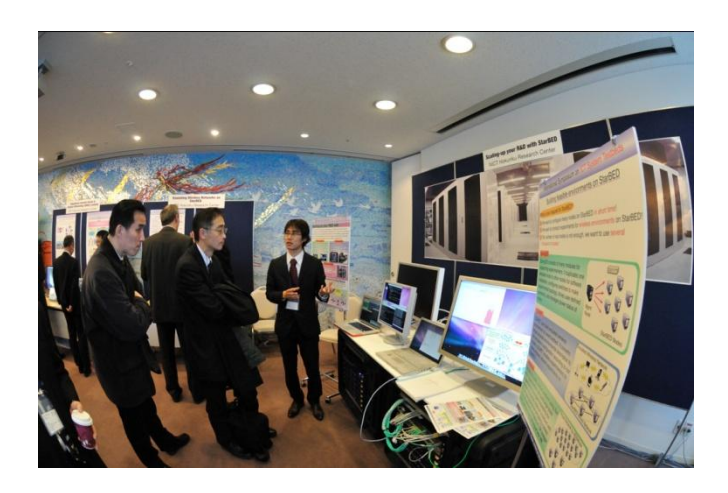

#### COSMO

- COSMO maps traffic dataset to an AS topology
	- Converts src / dst addresses to src / dst AS address
		- Using CAIDA's pfx2as-files and AnyBed assigned topology configuration XML data
	- Replays mapped traffic by pcap

#### ■Current Problems on developing COSMO

- We cannot map anonymised traffic dataset on AS topology
	- For example, the address information of MAWI dataset is masked
- We need traffic dataset with src/dst AS information

#### Release Engineering

- Documentation
- Hands-on Workshops

#### Documentation

- Now tutorial manuals of our testbed tools are available in English or in Japanese
	- AnyBed
		- http://iplab.naist.jp/research/anybed/
	- Spring OS
		- http://www.starbed.org/
	- XENebula
		- http://tbn.starbed.org/XENebula-en/

# Baby StarBED Workshop

- Hands on Workshop to construct lab-size (baby) StarBED and to release each testbed toolset
- 1<sup>st</sup> workshop (May 2008) @ NAIST
	- Tutorial of SpringOS
- 2<sup>nd</sup> workshop (July 2008) @ HRC
	- Tutorial of AnyBed
- 3<sup>rd</sup> workshop (Dec. 2008) @ Keio
	- Tutorial of XENebula

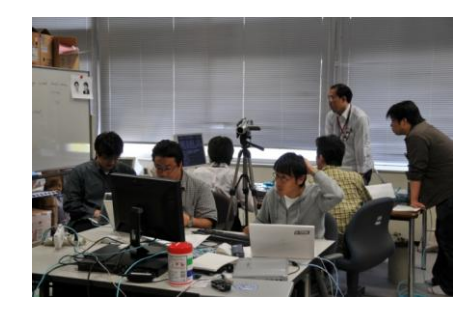

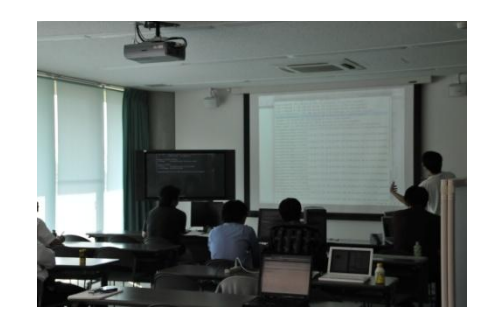

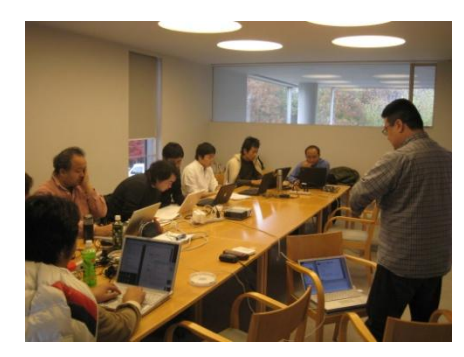

#### Cloud Computing Developers Workshop

- Hands on workshop for **Developers** 
	- Organized by Solution Crew Inc.
	- Supported by NAIST, NICT HRC/SRC
- 1<sup>st</sup> workshop (Oct. 2009)
	- Tutorial on XDT, ADMD
	- Developing XBurner
- 2<sup>nd</sup> workshop (Apr. 2010)
	- Tutorial on VRDF, TNF, Cybex
	- Developing LNView version 2

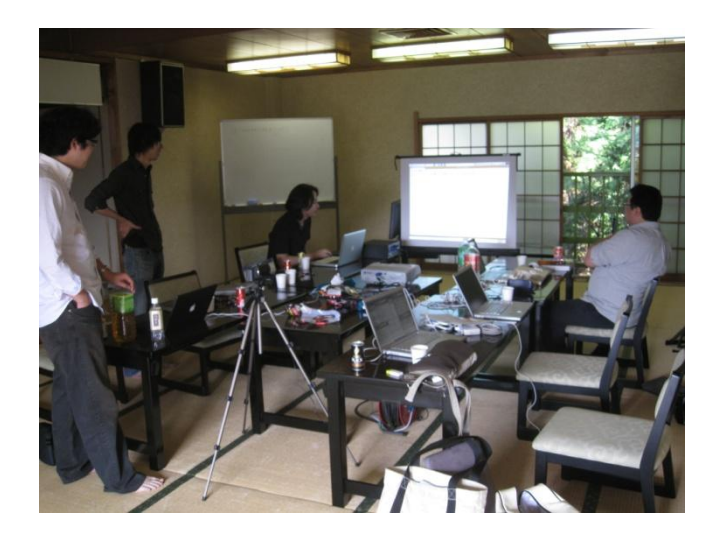

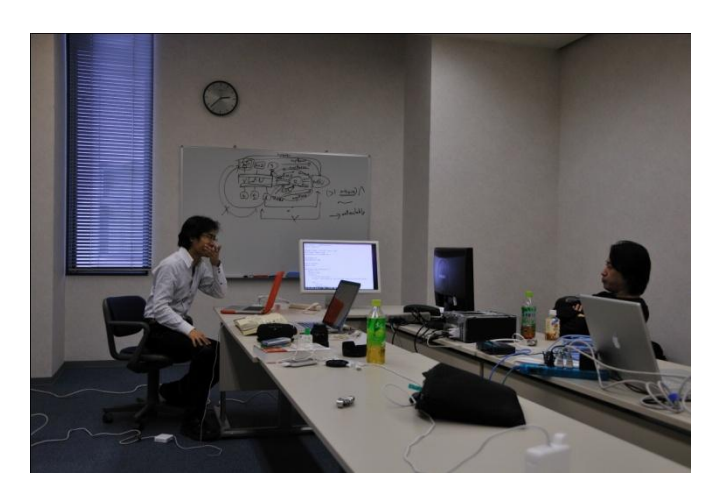

#### Visualization

- LNView
- Whole IPv4 2bytes AS topology picture files
- Demo of LNView

#### LNView

- Version 0 (- 2006)
	- Prototype for visualizing only JP AS topology
		- Yoshihide Matsumoto (NEC Software) Developed
	- Animation of IP Traceback log
	- Very heavy gravity calculation

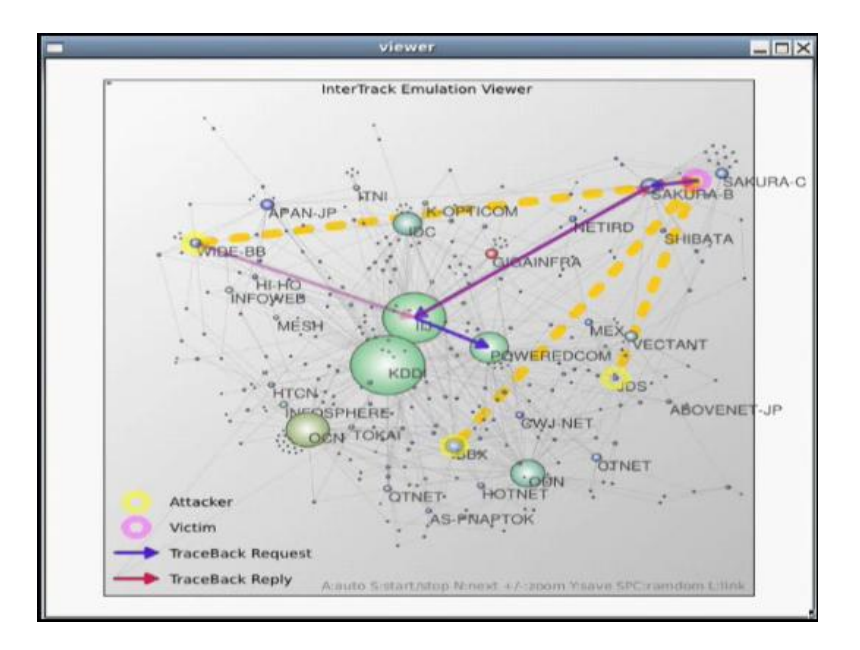

### LNView

- Version 1 (2007 2009)
	- Visualization on the whole AS topology
		- powered by Hiroyuki Fujiwara (Solution Crew Inc.)
	- Animation of BGP log, etc.
	- Picture Printing
	- gravity calculation has been tuned up, but, it is still heavy on the whole AS topology
		- 1 Frame in 2 minutes

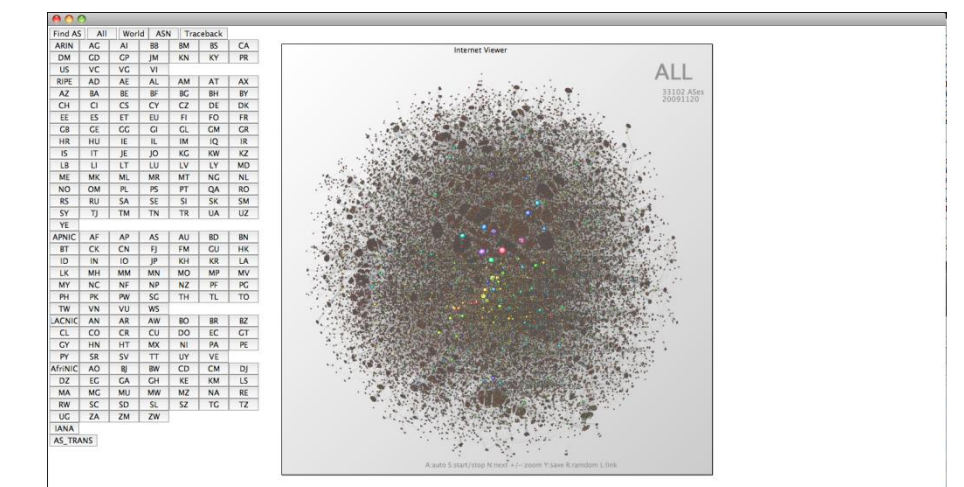

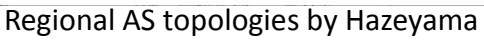

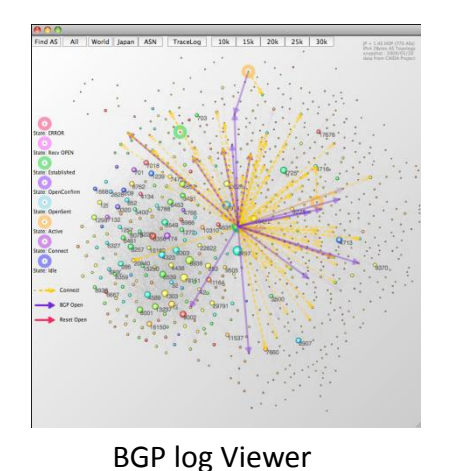

by Hazeyama

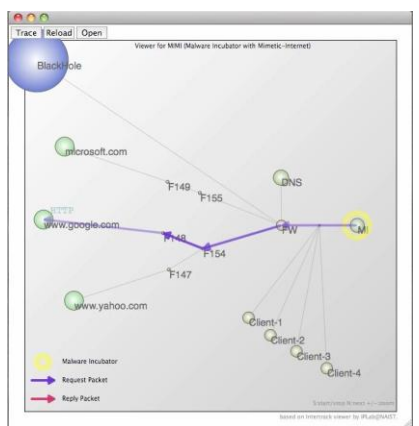

Malware inspection by Dr. Miwa (NICT SRC)

### LNView

- Version 2 (2010 )
	- Now developing
	- Tune up gravity calculation algorithm and package a library
		- 0.1 FPS on the whole AS topology in Core Duo MacBook without OpenMP / CUDA
	- Supporting to various parallel computing methods
		- Multithread
		- OpenMP
		- GPU, GPGPU (CUDA, Open CL)

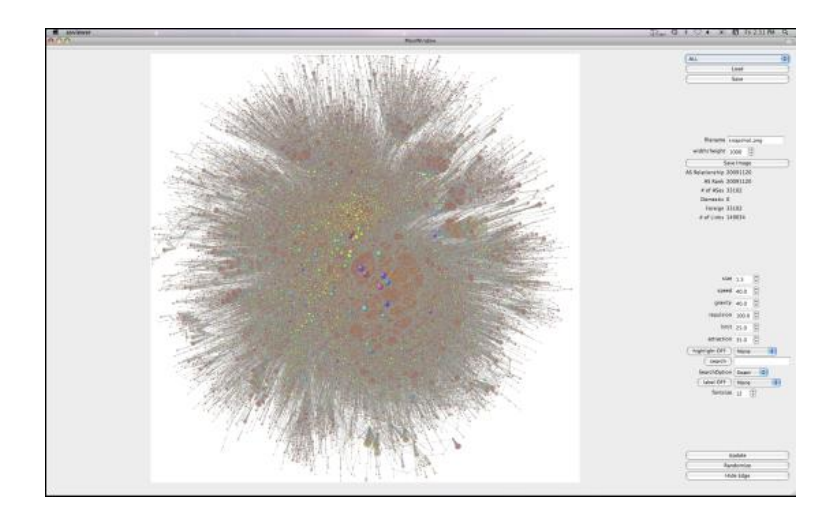

## Whole IPv4 2bytes AS topology picture files

#### • PNG

- High Quality
	- 23170 x 23170 pixel
	- 200MB
	- Need 64bit OS and 8GB memory to print out
- Medium Quality
	- 5,000 x 5,000 pixel
	- 20 MB
- PDF (vector)
	- Up to 10,000 AS topology
		- mmap error on Acrobat print cap ?
	- Top 10,000 AS : 608MB
	- JP AS topology : 162MB

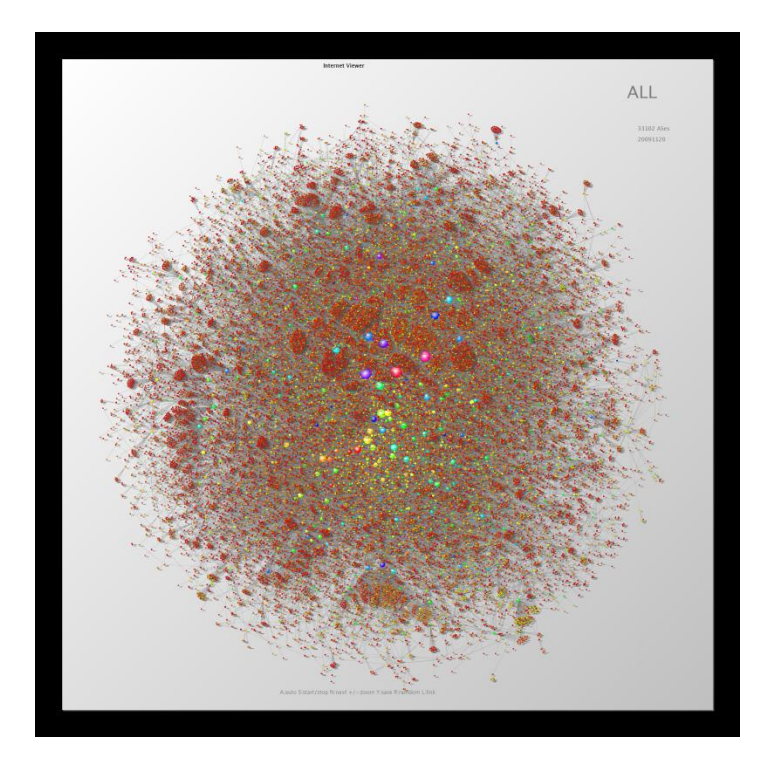

#### 5,000 x 5000 pixel PNG

# Next Challenges

- Challenges on 2010
	- AS Topology Emulation with more reality
		- Mapping actual assigned global addresses
		- Mapping BGP filter rules on IRR
		- Whole IPv4 2bytes AS topology Emulation
	- Traffic Emulation
		- Replaying MAWI / CAIDA / CASFI traffic dataset

### Next Challenges

- Future (We need dataset and collaborators)
	- IPv6 / 4bytes AS topology Emulation
	- DNS topology and anycast emulation
	- Multicast on AS topology emulation
	- Router level topology emulation
	- Mapping various measurement data to AS topology emulation

# We need following dataset

- DNS Topology dataset
- Anonymous traffic dataset – with source AS and destination AS information
- IPv6 AS Relationship dataset
- 4 bytes ASN AS Relationship dataset

# Mille Stones on 2010

- 2010 Q2
	- Evaluation and Demonstration of 3 minutes cooking
		- Interop Tokyo 2010 Cloud Computing Competition
- 2010 Q3
	- $-$  3<sup>rd</sup> trial on 10,000 AS topology emulation
		- ACM SIGCOMM 2010 Demo??, SC'10 Demo??
- 2010 Q4 2011 Q1

– Full IPv4 2byte ASN AS topology Emulation

# Q and A

- Contact to : nerdbox-freaks\_at\_wide.ad.jp
- Software
	- AnyBed
		- http://sourceforge.net/projects/anybed/
	- XENebula
		- http://tbn.starbed.org/XENebula/
	- LNView
		- https://iplab.naist.jp/research/traceback/

**NerdBox-freaks** 

#### Appendix

#### Demonstrations

- ACM SIGCOMM 2008
- Interop Tokyo 2009
- ACM SIGCOMM 2009
- International Symposium on ICT System Testbeds 2010

#### ACM SIGCOMM 2008 Demo

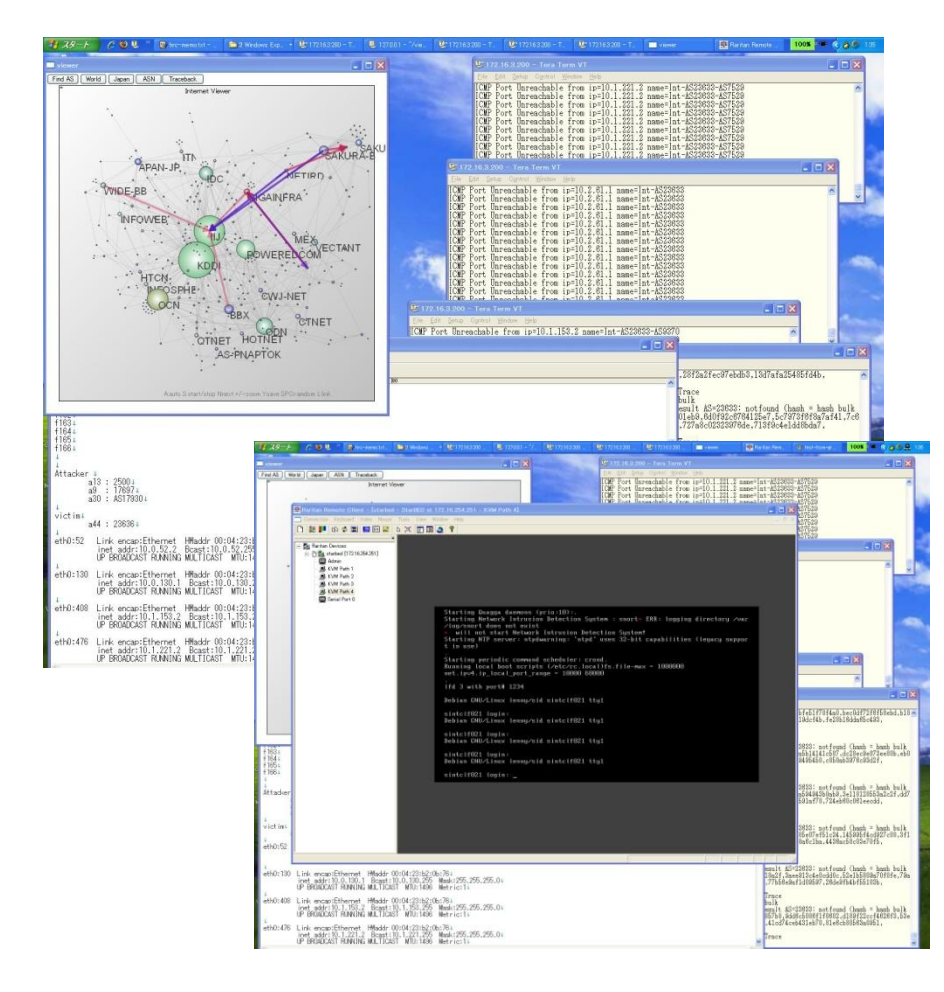

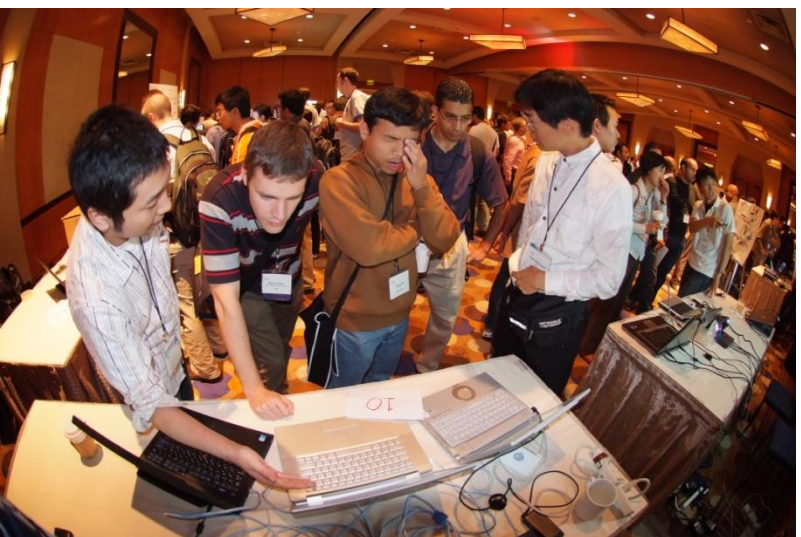

I used this demo environment for debugging of InterTrack (IP traceback implementation) toward the field trials with ISPs during Sept. 2008 to Sept. 2009

# Interop Tokyo 2009

- JP domain AS topology Emulation
	- 680 ASes were created by XENebula over 50 diskless physical nodes
	- We recorded Quagga bgpd debug messages by syslog
- Animation of BGP log
	- I will run demo in visualization part
- Collaboration with P4P algorithm Demo
	- Each P4P agent connected as end node of the emulated AS topology.

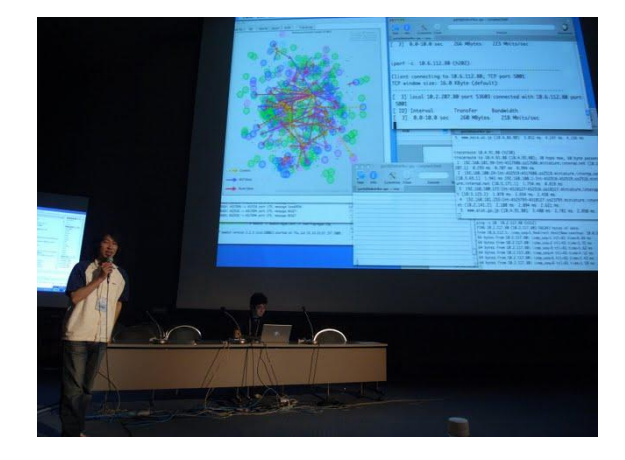

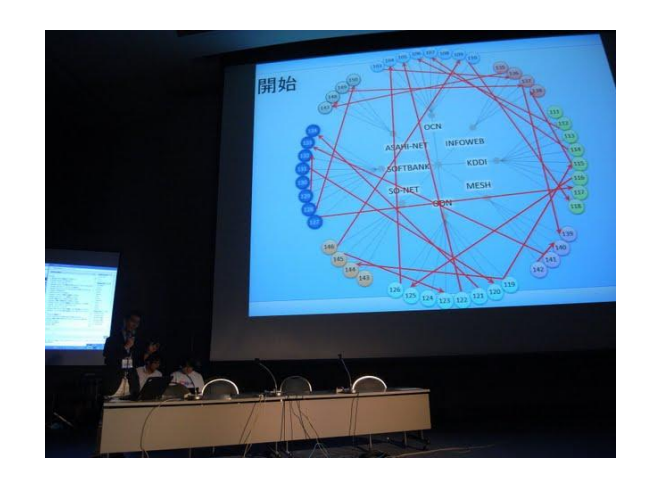

# ACM SIGCOMM 2009 Demo

- The  $2^{nd}$  10K AS topology Emulation
	- LNView animation of BGP messages
	- Static ARP entries
	- Slow booting through ssh
	- Feedbacks from audiences
		- I'd like to create my Internet for analyzing bogan ASes and testing Secure BGP
		- I'd like to use StarBED
		- Can I run my routing daemon instead of Quagga bgpd ?

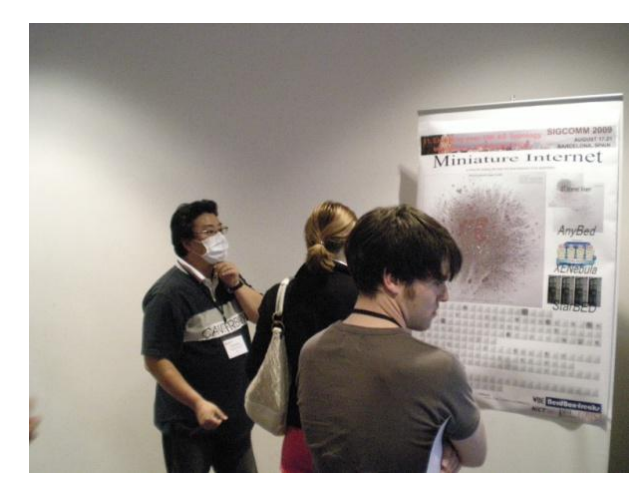

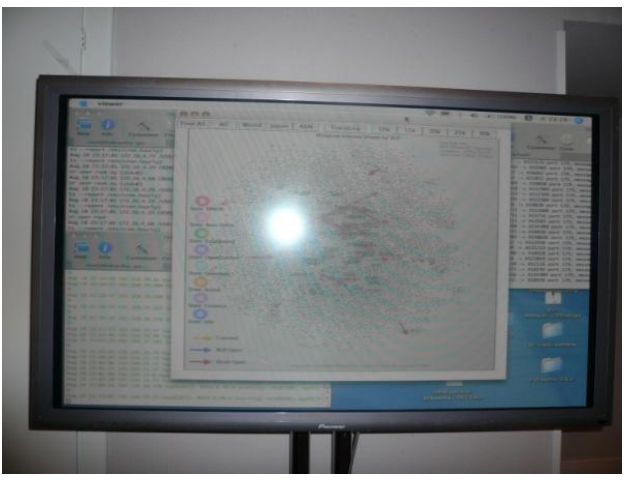

# International Symposium on ICT System Testbeds 2010

- Demos by our collaborators
	- XBurner
	- 2,500 AS topology Emulation with live animation
- Other NICT HRC / SRC softwares
	- QOMET, RUNE, MAT
- Demos by heavy StarBED users
	- Panasonic Electric Works
	- Hitachi Information System

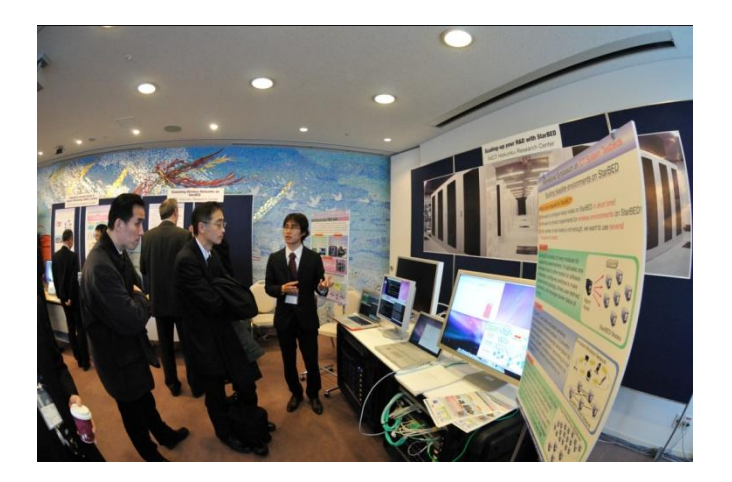

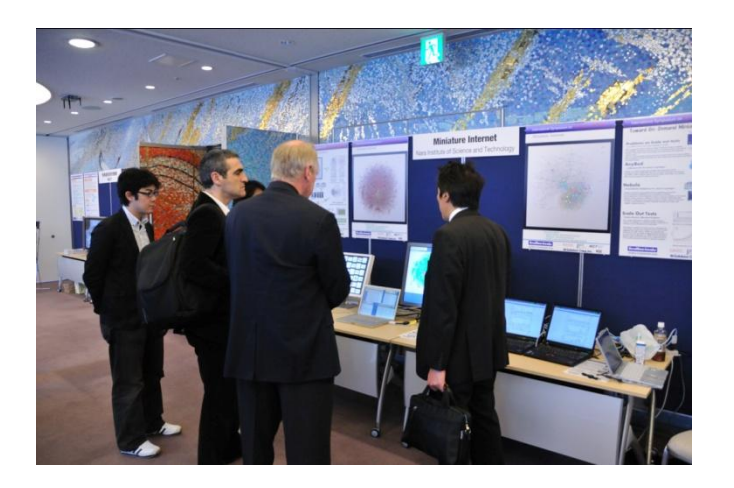

#### LNView's snapshot

#### JP AS topology

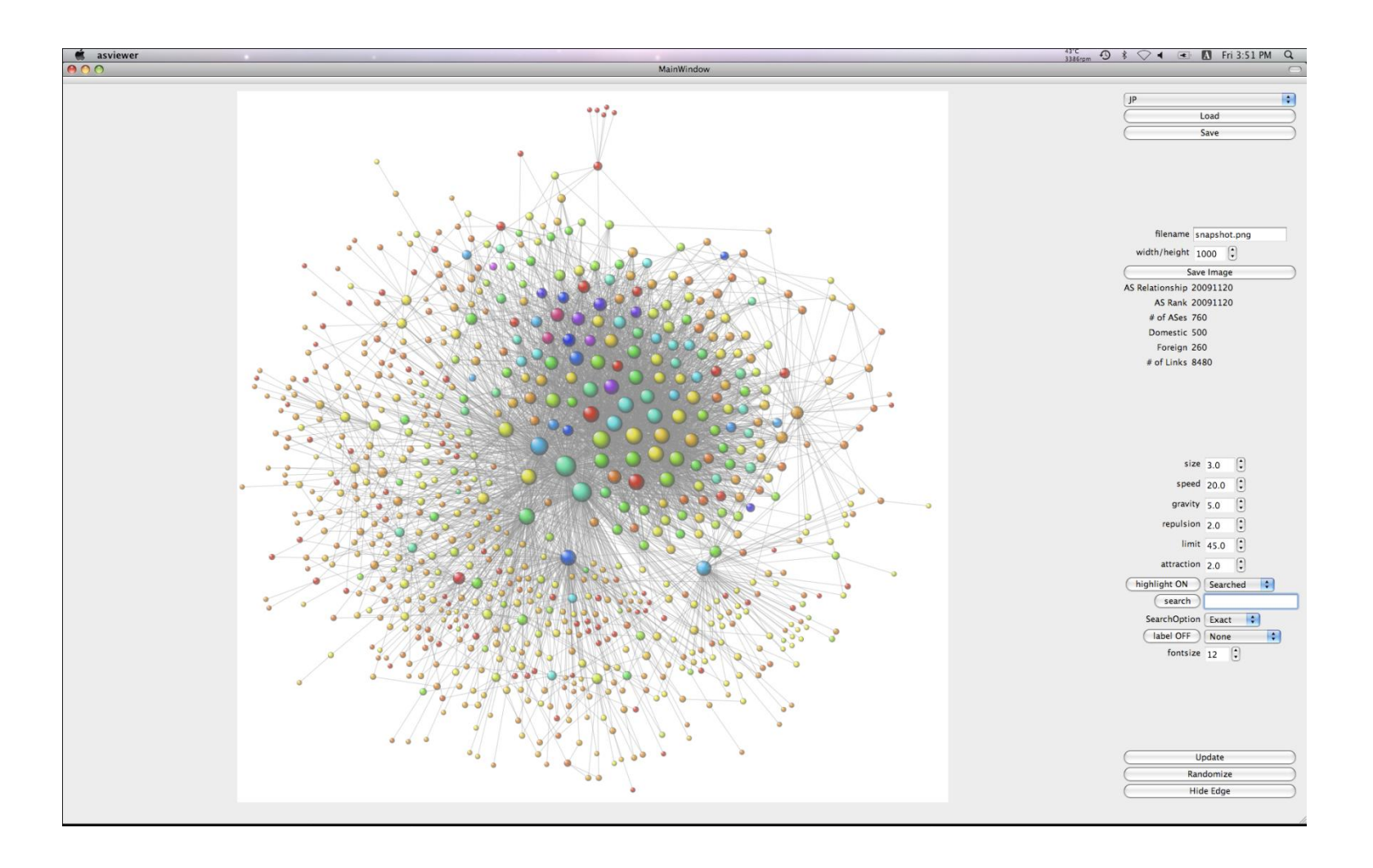

### Highlight Domestic ASes on JP

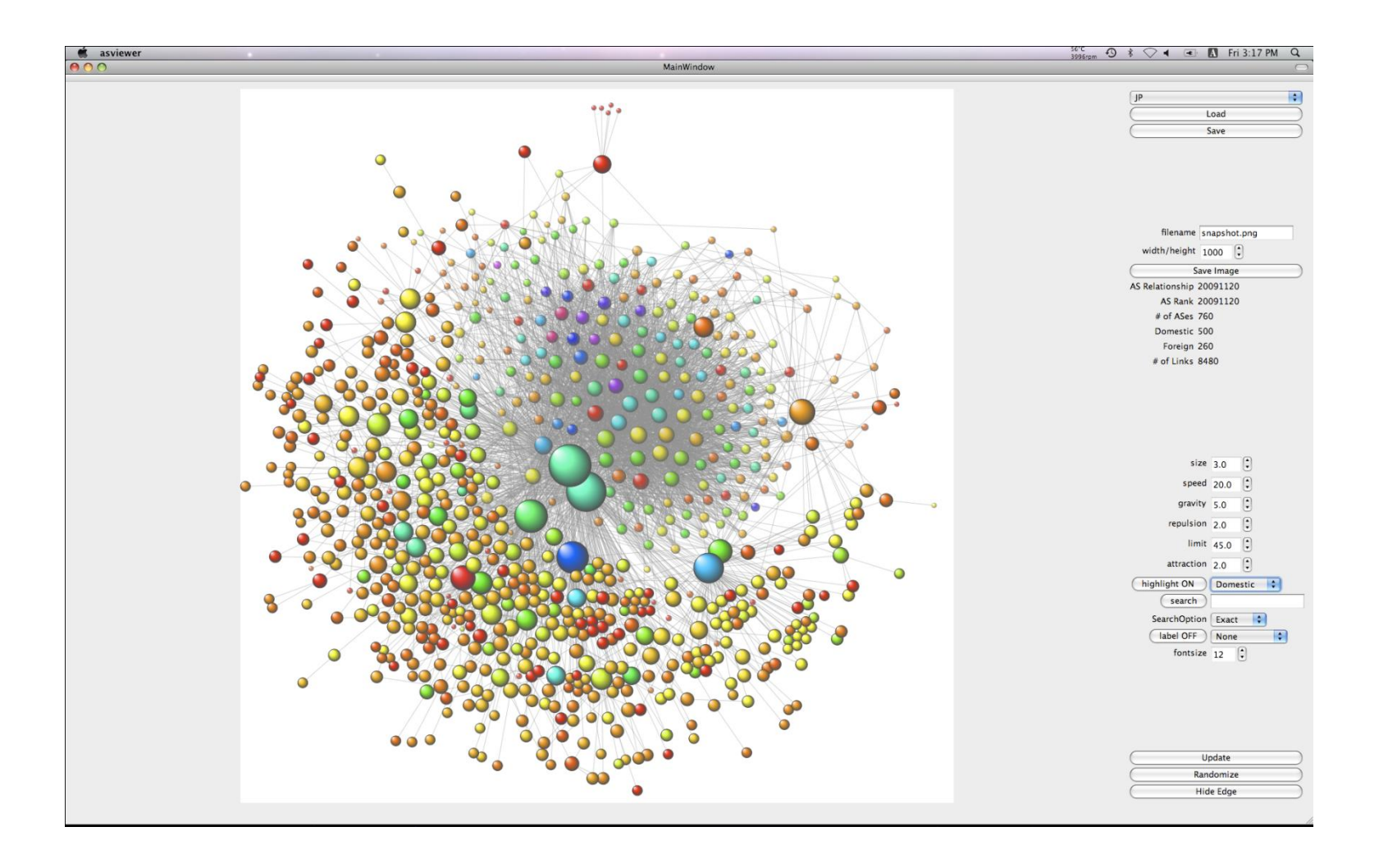

### Highlight Foreign ASes on JP

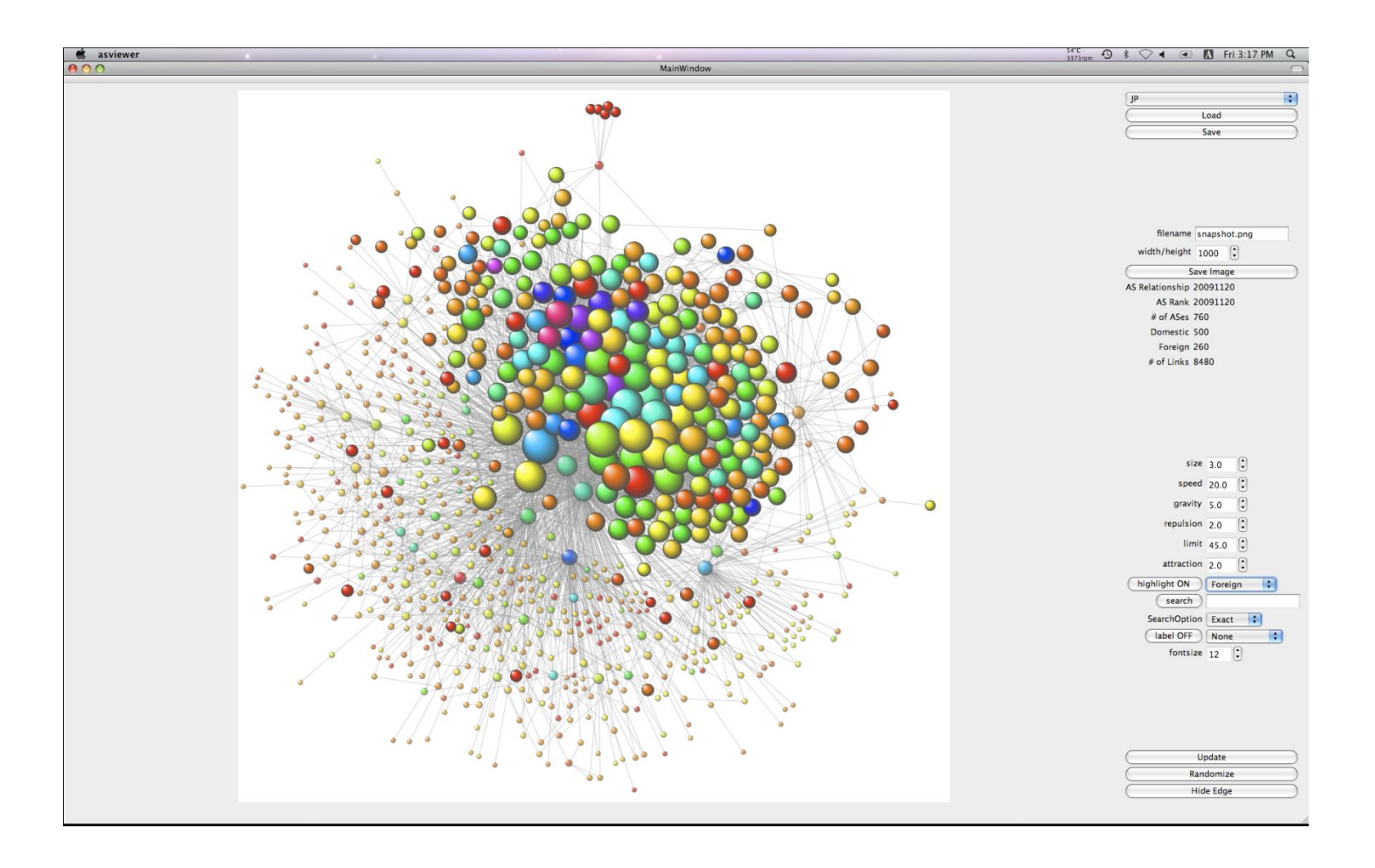

# Highlight AS 2500 (WIDE-BB) on JP

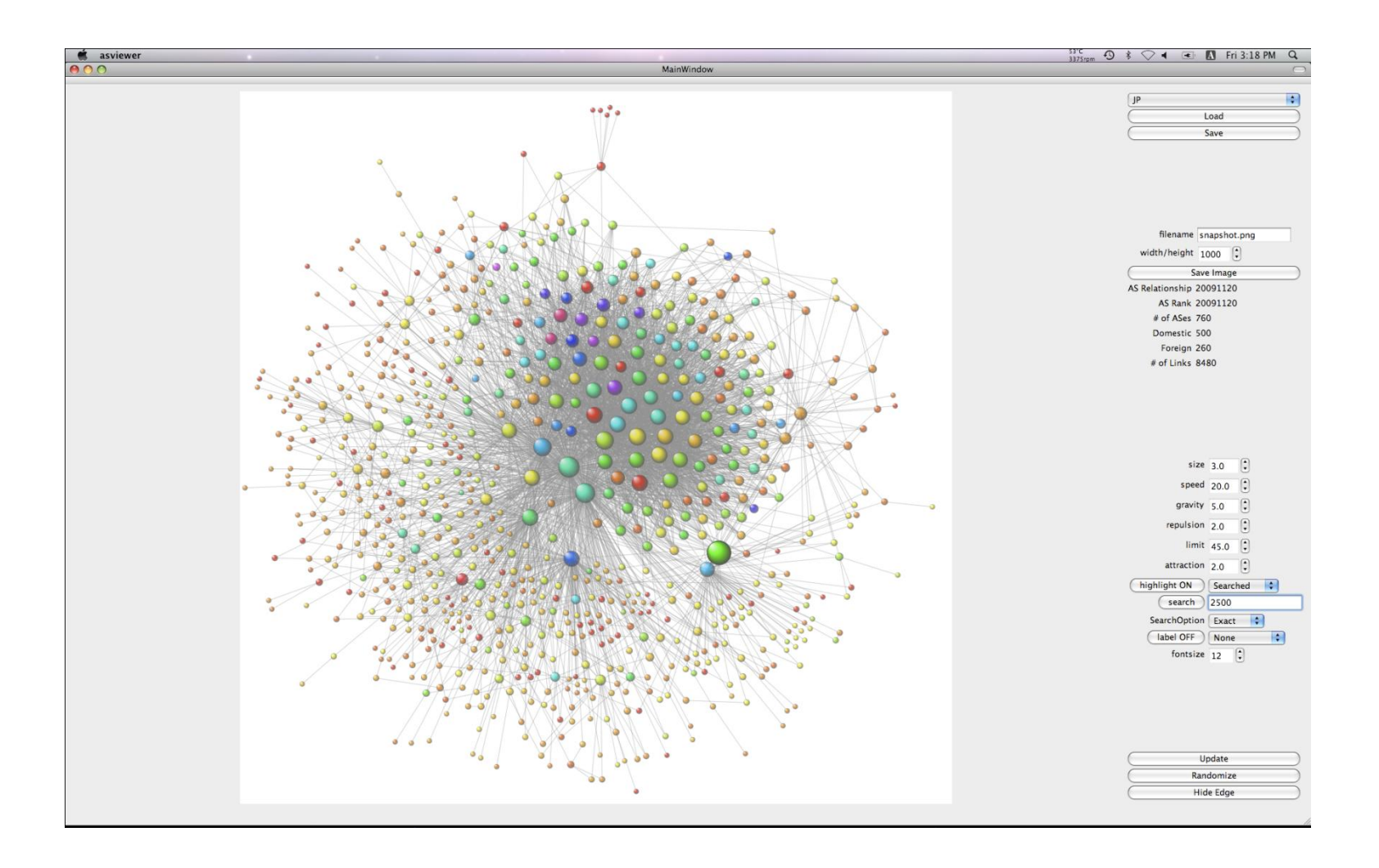